## *How to create Image / Video*

**1.** Create 1080x1920(9:16) ratio image, rotate the created image 90 degree

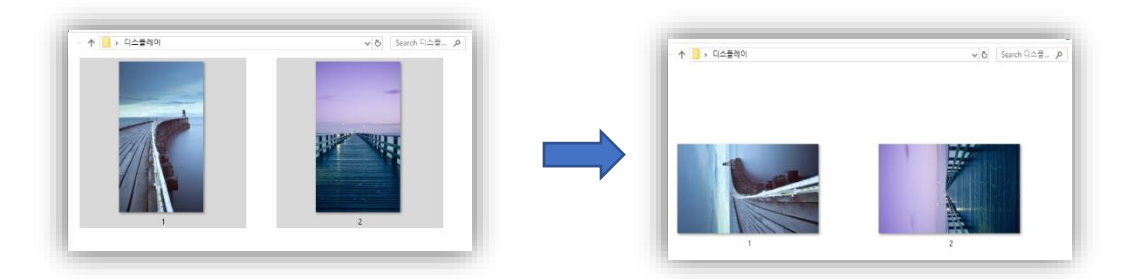

**2.** Put images or videos in USB (Both of Mp3 or )

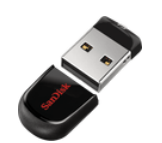

**3.** The images or videos will automatically be played after inserting the USB into kiosk

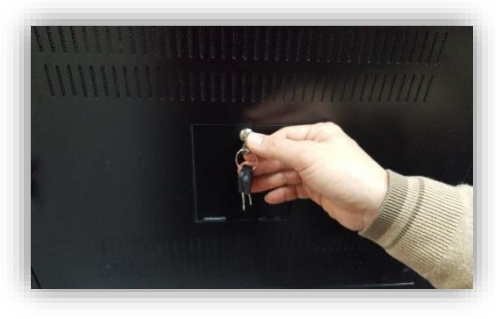

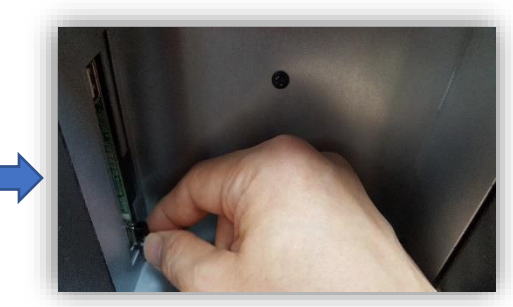

**4.** Kiosk Usage Cases

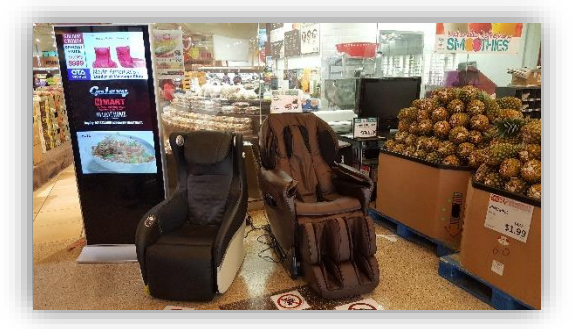

H-Mart(Carrollton, Texas) Las Vegas Furniture Show

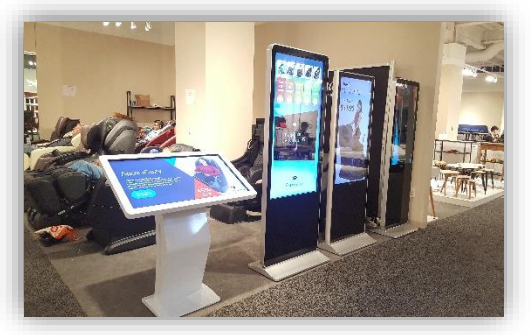